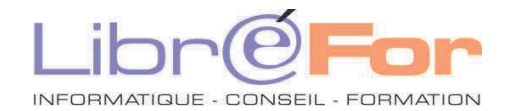

## **OUTLOOK – Initiation/Consolidation**

*Communiquer aisément avec Outlook et savoir gérer son temps* 

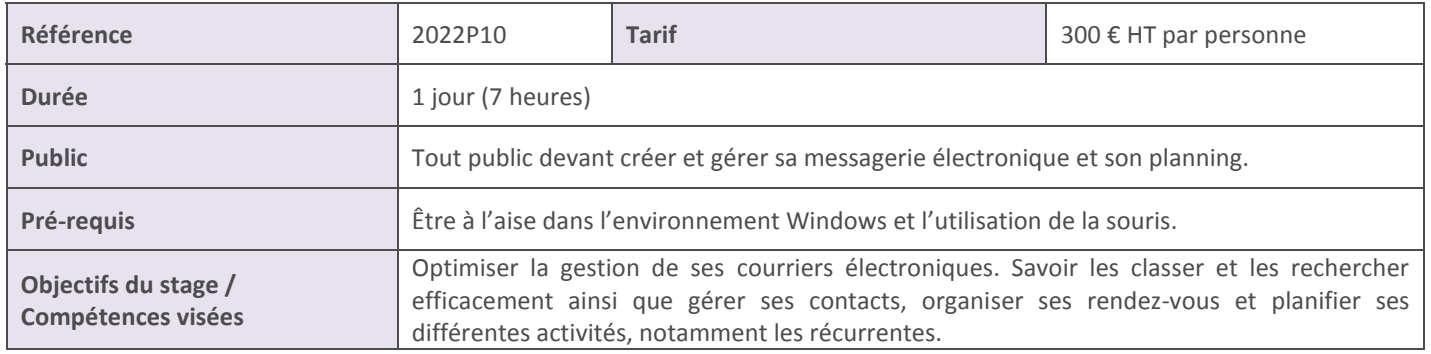

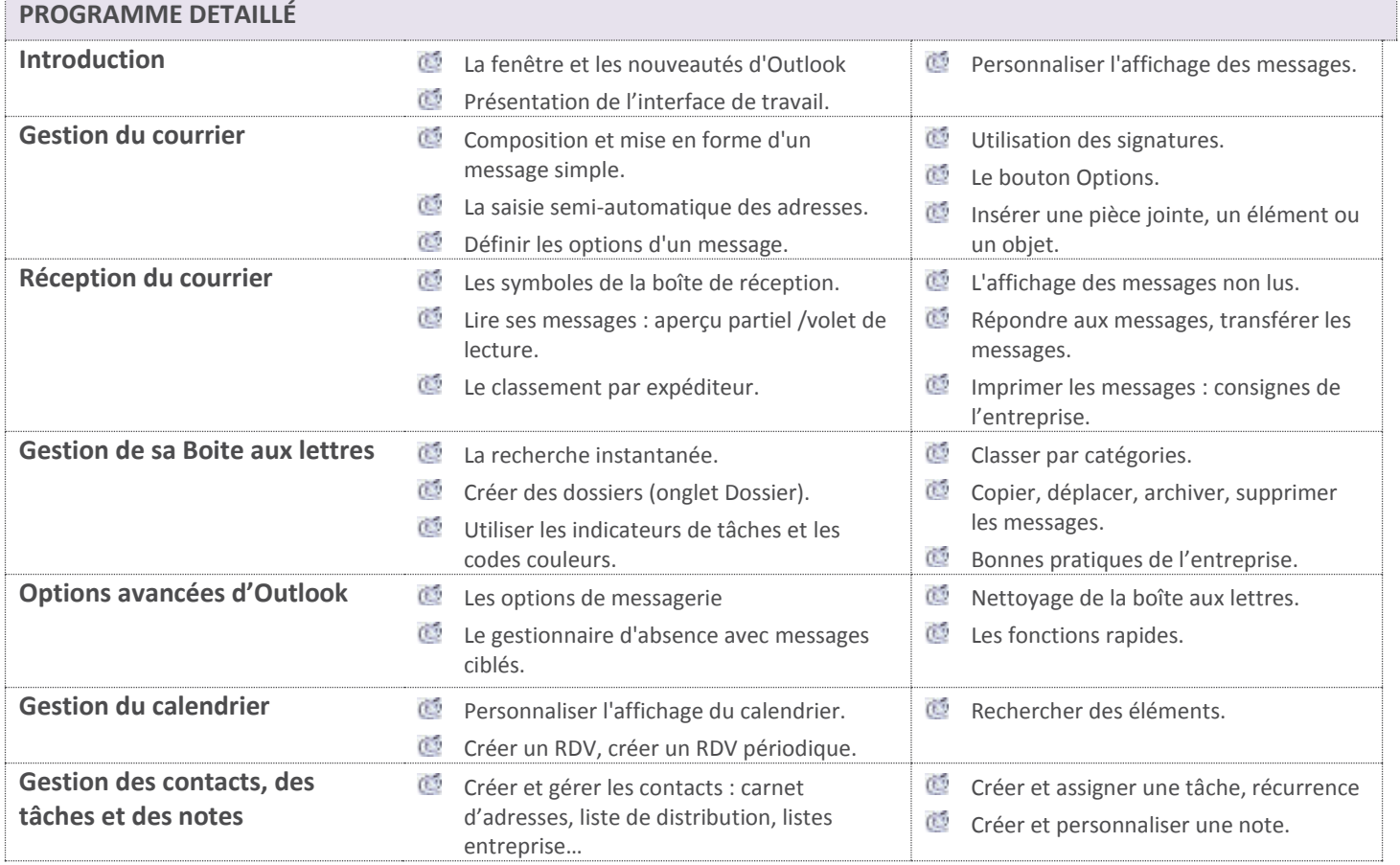

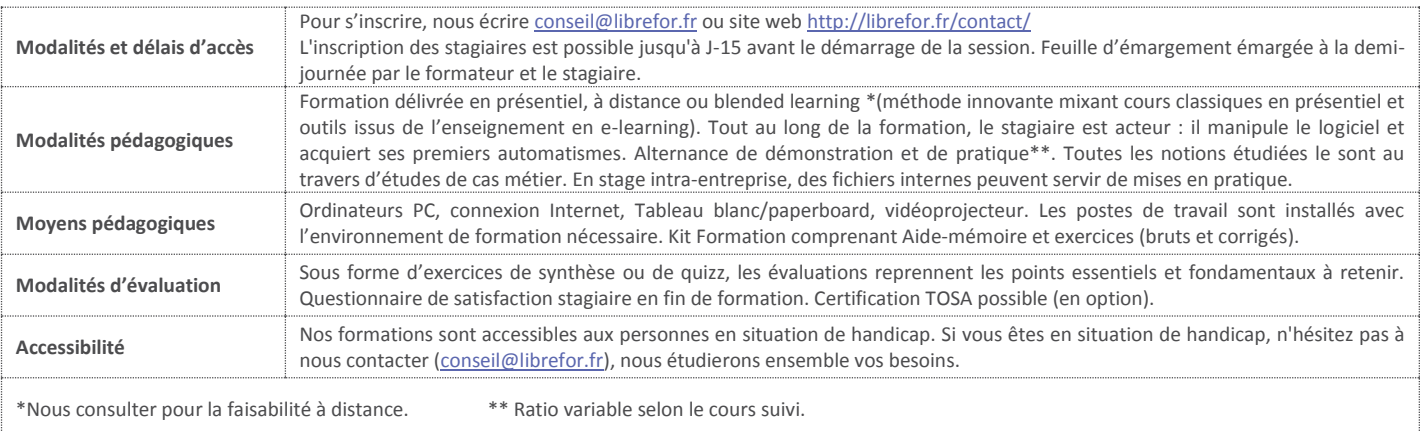